, tushu007.com  $<<$  Windows7  $>>$ 

- << Windows7 >>
- 13 ISBN 9787542753380
- 10 ISBN 754275338X

出版时间:2013-1

页数:280

字数:320000

extended by PDF and the PDF

http://www.tushu007.com

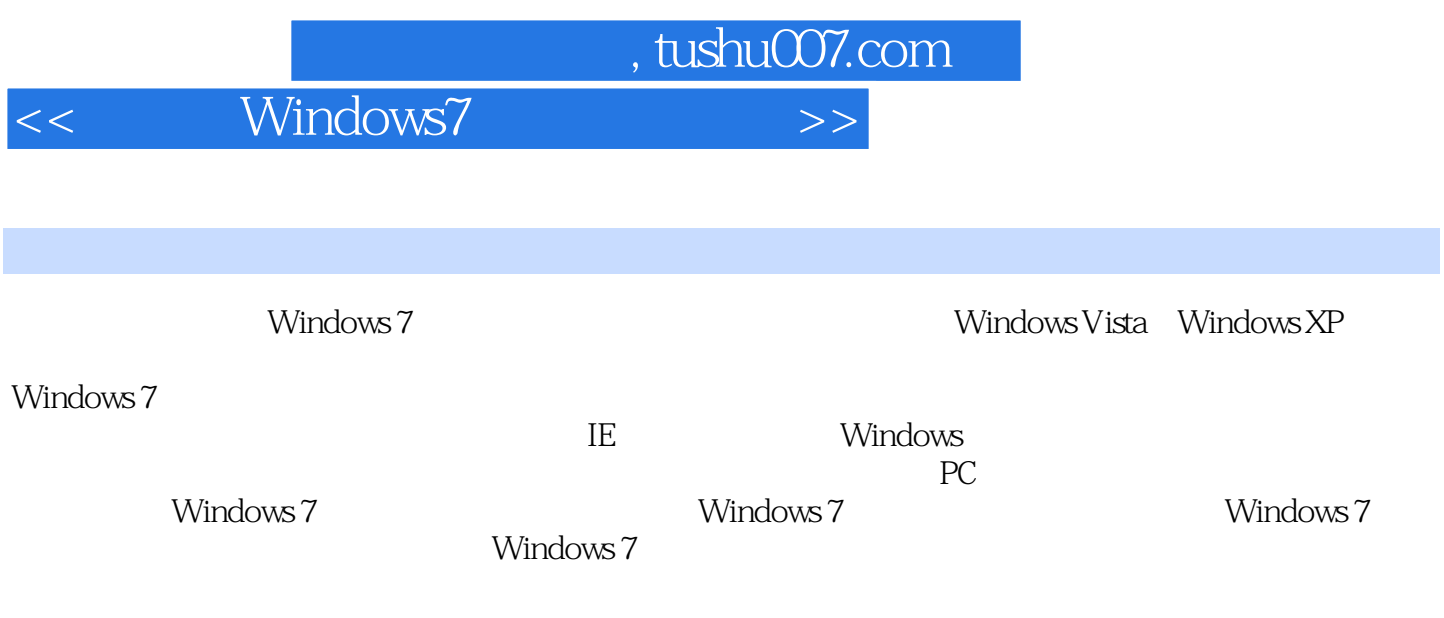

http://www.china-ebooks.com

## $<<$  Windows7  $>>$

## Windows 7<br> Windows 7<br> Windows Vista Windows XP  $XP<sub>2</sub>$ 《从入门到精通系列:中文版Windows 7从入门到精通》详细地介绍了Windows 7的基本功能和操作方法,并对初学者在使用Windows  $7$ windows 7 Windows 7 Windows 7 Windows 7 Windows<br>7 7 State to the Windows 7 State internet and the Windows 7 Windows<br>7 Windows 7 Windows 7 Windows 7 Mindows 7  $XP$ Windows  $7$

, tushu007.com

, tushu007.com

 $<<$  Windows7  $>>$ 

1 Windows 7  $1.1$  Windows  $7$  $1.2$  Windows  $7$  $1.2.1$  Windows  $7$  $1.2.2$  Windows  $7$ 1.3 Windows 7 1.4 Windows 7  $1.4.1$  Windows XP  $1.4.2$  Windows Vista  $1.4.3$  Windows 7 1.5 Windows XP Windows 7 2 Windows 7 2.1 Windows 7  $2.1.1$  Windows  $7$ 2.1.2 Windows7 2.2 Windows 7 2.3 Windows 7 "  $231"$ 232 2.4 Windows 7 2.4.1 Windows 7 24.2 Windows 7 2.5 Windows 7  $2.5.1$  Windows  $7$  $252$  Windows  $7$ 2.6 Windows 7  $261$ 262 263 2.7 Windows 7  $27.1$  Windows 7 27.2 27.3  $27.4$ 27.5 2.8 Windows 7  $281$ 28.2  $3<sub>1</sub>$  $31$  $3.1.1$  $31.2$  $31.3$  $31.4$  $32$ 

 $,$  tushu007.com

 $<<$  Windows7  $>>$ 

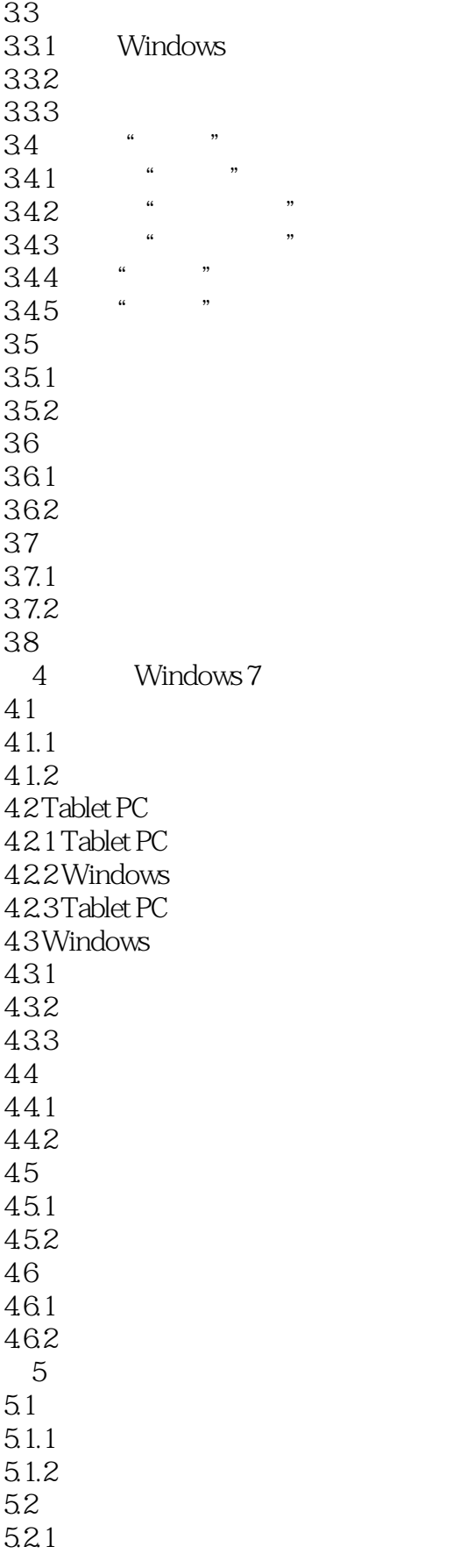

## , tushu007.com

 $<<$  Windows7  $>>$ 

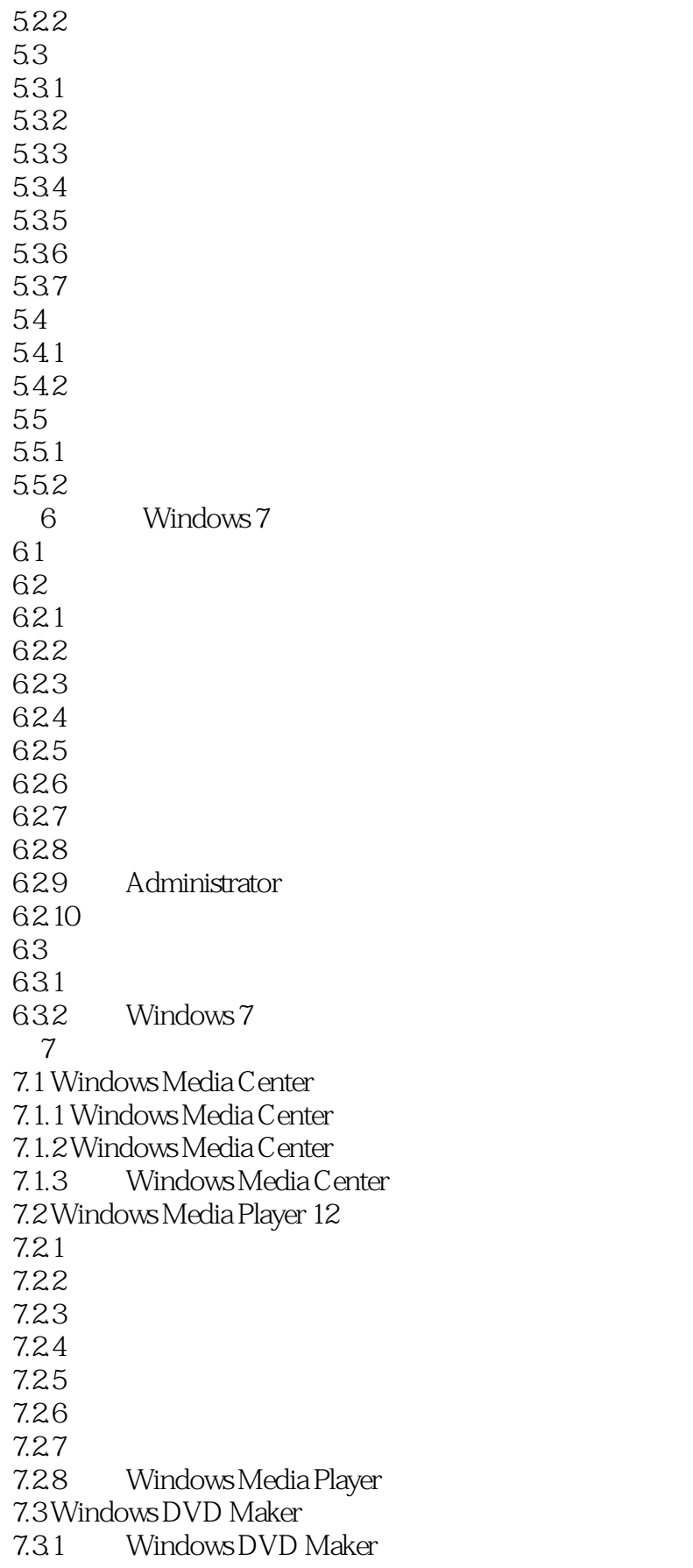

 $\vert <$  Windows7  $\vert >$ 

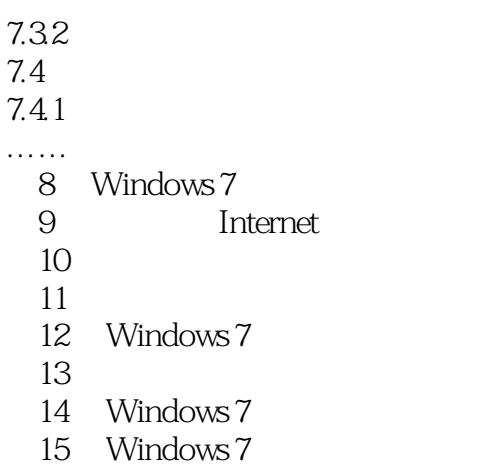

, tushu007.com

 $<<$  Windows7  $>>$ 

## $UC$  $\rm UC$  $\mathbf{U}$ C

, tushu007.com

 $m = \frac{1}{2}$  $\mu$  and  $\mu$  and  $\mu$ 

 $\mu$  and  $\mu$  and  $\mu$  and  $\mu$  and  $\mu$  and  $\mu$  and  $\mu$  and  $\mu$  and  $\mu$  and  $\mu$  and  $\mu$  and  $\mu$  and  $\mu$  and  $\mu$  and  $\mu$  and  $\mu$  and  $\mu$  and  $\mu$  and  $\mu$  and  $\mu$  and  $\mu$  and  $\mu$  and  $\mu$  and  $\mu$  and  $\mu$   $\mu$  , and  $\mu$  , and  $\mu$  $\mu$  and  $\mu$  $7.$ 

 $\alpha$ , where  $\alpha$ 

 $\mu$ , and  $\mu$  m, and  $\mu$  m  $\mu$  m  $\mu$  m  $\mu$  $\mu$  and  $\mu$ 

*Page 8*

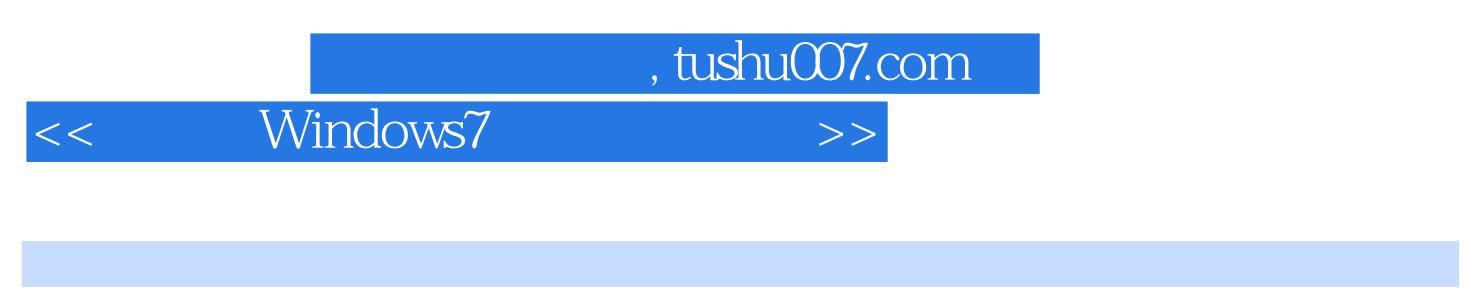

Windows7 ( ) Windows7 WindowsXP

Windows7

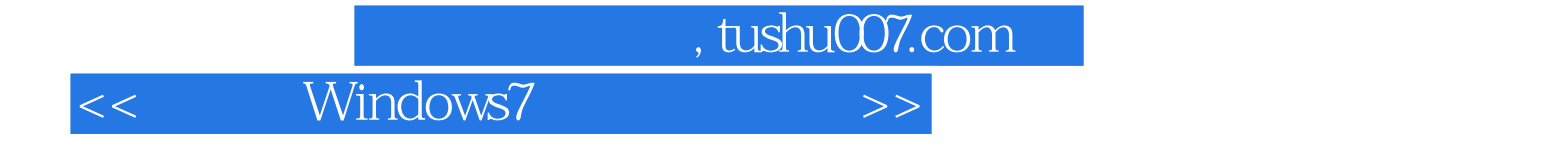

本站所提供下载的PDF图书仅提供预览和简介,请支持正版图书。

更多资源请访问:http://www.tushu007.com